# **Master the Art of Table Creation with "Practical Guide for Creating Tables", Sixth Edition**

In the realm of data management, tables are the backbone of efficient and organized information storage. Whether you're a database administrator, data analyst, or simply someone who works with data, having a solid understanding of table design and implementation is crucial. That's where the "Practical Guide for Creating Tables" comes in.

### **The Ultimate Resource for Table Design and Implementation**

This comprehensive guidebook, now in its sixth edition, has been meticulously updated to reflect the latest advancements in table design and database management practices. Written by industry experts, it offers a wealth of knowledge and practical guidance for creating and managing tables that effectively meet your data requirements.

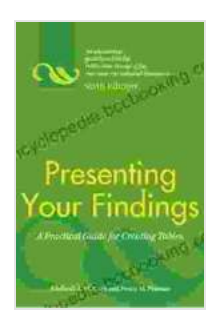

**[Presenting Your Findings: A Practical Guide for](https://encyclopedia.bccbooking.com/read-book.html?ebook-file=eyJjdCI6ImFoMGRRQU1XZ3ZyUFV4dXRmZVwvdjFFb2xyVzI5NkMzYzNuM1NIaVllaWFOUmt2T3lRejhhOVRXcVptdlo3VGFtVGZoNjNHanZQemwyd01DK3VleG9EUmtVeENxa1pzeFM3WW5RUFwvVWM5UjU1U2w4MXMxVjFZYlFtODh5bzZ4YXdMcEtPMXlGelpodERqbzljWmZWVVBMenRzR1c4UG9wT3FodEVsXC9teDc1NEhIc2l4MGNvengyVUhvbUc4NEFxQlwvYWlBUW5pZ0pUbVlNNW5vVnlIdU5FdjhhdXZQU2xyWXRnSmNJTGxucnpnPSIsIml2IjoiMTMyYzVjNTA2ZTI4NWJkNGI0MjZkNmRmNjA0MjNjMTAiLCJzIjoiNDY2Y2M4YzI0N2Q0YTYxMyJ9) Creating Tables, Sixth Edition** by Adelheid A.M. Nicol

 $\pm \pm \pm \pm 4.5$  out of 5 Language : English File size : 3545 KB Screen Reader: Supported Print length : 171 pages

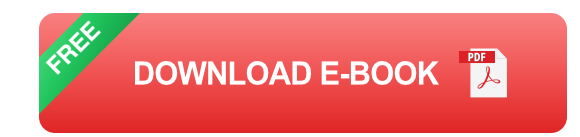

**Step-by-Step Guidance for Every Skill Level**

Whether you're a novice or an experienced professional, the "Practical Guide for Creating Tables" has something for you. Its step-by-step approach and clear explanations make it accessible to readers of all skill levels. From defining table structures and selecting appropriate data types to optimizing performance and ensuring data integrity, this guide covers it all.

### **Features That Set It Apart from the Crowd**

- **Real-world examples:** Learn from real-life case studies and practical m. examples that illustrate best practices and common pitfalls.
- **Expert insights:** Tap into the wisdom of database management m. experts who share their knowledge and experience to help you avoid common mistakes and achieve optimal results.
- **Comprehensive coverage:** Dive deep into every aspect of table design and implementation, from data modeling to performance tuning.
- **Up-to-date content:** Stay ahead of the curve with the latest a. advancements in database technology and table management practices.
- **Easy-to-understand language:** Presented in a clear and concise  $\blacksquare$ style, making it an approachable resource for readers of all backgrounds.

## **Benefits of Owning "Practical Guide for Creating Tables" Sixth Edition**

**Become a table design expert:** Master the fundamentals of table ú. design and implementation to create efficient and effective tables.

- **Improve data management:** Optimize your database performance, a. ensure data integrity, and make informed decisions based on wellstructured tables.
- **Advance your career:** Stand out from the crowd with a deep  $\blacksquare$ understanding of table creation and management, a skillset highly valued in the data industry.
- **Save time and resources:** Avoid costly mistakes and wasted time by learning from the best practices outlined in this guide.
- **Gain ongoing support:** Access exclusive online resources and  $\blacksquare$ ongoing support from the authors to stay up-to-date on the latest developments.

#### **Join Thousands of Satisfied Readers**

Don't miss out on the opportunity to upgrade your table creation and management skills. Join thousands of satisfied readers who have chosen the "Practical Guide for Creating Tables" to become experts in their field. With this comprehensive resource at your fingertips, you'll unlock the power of effective data management and take your career to the next level.

#### **Free Download Your Copy Today!**

Free Download your copy of the "Practical Guide for Creating Tables" Sixth Edition today and embark on a journey to master the art of table design and implementation. Invest in your professional development and reap the rewards of efficient data management.

#### **Free Download options:**

**-** Our Book Library

- Barnes & Noble  $\bar{\phantom{a}}$
- Book Depository  $\bar{\phantom{a}}$

#### **About the Authors:**

The "Practical Guide for Creating Tables" is authored by a team of experienced database administrators and data management consultants with decades of combined experience. Their expertise and insights have made this book an indispensable resource for professionals in the field.

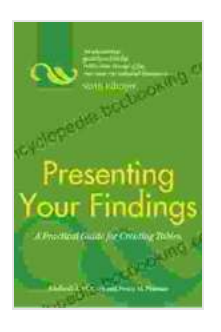

**[Presenting Your Findings: A Practical Guide for](https://encyclopedia.bccbooking.com/read-book.html?ebook-file=eyJjdCI6ImFoMGRRQU1XZ3ZyUFV4dXRmZVwvdjFFb2xyVzI5NkMzYzNuM1NIaVllaWFOUmt2T3lRejhhOVRXcVptdlo3VGFtVGZoNjNHanZQemwyd01DK3VleG9EUmtVeENxa1pzeFM3WW5RUFwvVWM5UjU1U2w4MXMxVjFZYlFtODh5bzZ4YXdMcEtPMXlGelpodERqbzljWmZWVVBMenRzR1c4UG9wT3FodEVsXC9teDc1NEhIc2l4MGNvengyVUhvbUc4NEFxQlwvYWlBUW5pZ0pUbVlNNW5vVnlIdU5FdjhhdXZQU2xyWXRnSmNJTGxucnpnPSIsIml2IjoiMTMyYzVjNTA2ZTI4NWJkNGI0MjZkNmRmNjA0MjNjMTAiLCJzIjoiNDY2Y2M4YzI0N2Q0YTYxMyJ9) Creating Tables, Sixth Edition** by Adelheid A.M. Nicol

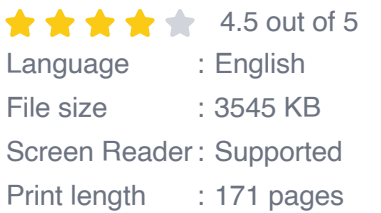

**[FREE](https://encyclopedia.bccbooking.com/read-book.html?ebook-file=eyJjdCI6Ind0NktUMUVaaEdcL3hYNGpSb2VHQnhoMWtGUERpTG1saHVBQ2tYN3kzb1RxSXNubUFyeExRanV1cWlvM2IyaTYrWUJmZjJHcDNMb0NCWllOd3hXeDZSNmRsUmkxWXVlNnRZNzNNc0pna0Yza0d4T2x6cTNLWDdZQ2diV2hGbUVXdk9CQ1wvSVdqaUdcL2JlUDVsT1V2UnIyRVwvejJTVHhRMmlLVDB5WXNDYkJGZU9CakNpZWJFVXZIR21Lanc3MTBJbzIxajdPRGJRMVhWNVpjOG9GQ004N2lxUnh0bzQ2WkdZOXFzTXBDYktPdys0PSIsIml2IjoiMjQyOGJlM2MxNTRhYTQxMGY2YWY5ZDA3NWZiYmRlMmYiLCJzIjoiMjZjYThlMDZhOWZlZGM5ZiJ9) DOWNLOAD E-BOOK** 

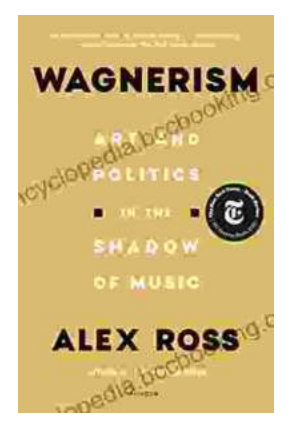

# **[Art and Politics in the Shadow of Music](https://encyclopedia.bccbooking.com/full/e-book/file/Art%20and%20Politics%20in%20the%20Shadow%20of%20Music.pdf)**

Music has long been a powerful force in human society, capable of inspiring, uniting, and motivating people across cultures and generations....

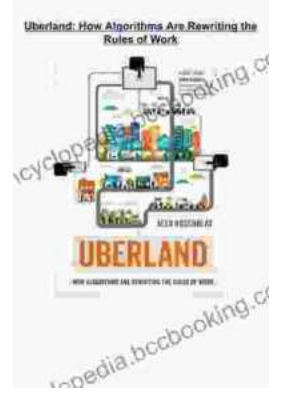

# **[How Algorithms Are Rewriting The Rules Of](https://encyclopedia.bccbooking.com/full/e-book/file/How%20Algorithms%20Are%20Rewriting%20The%20Rules%20Of%20Work.pdf) Work**

The workplace is changing rapidly as algorithms become increasingly prevalent. These powerful tools are automating tasks, making decisions, and even...